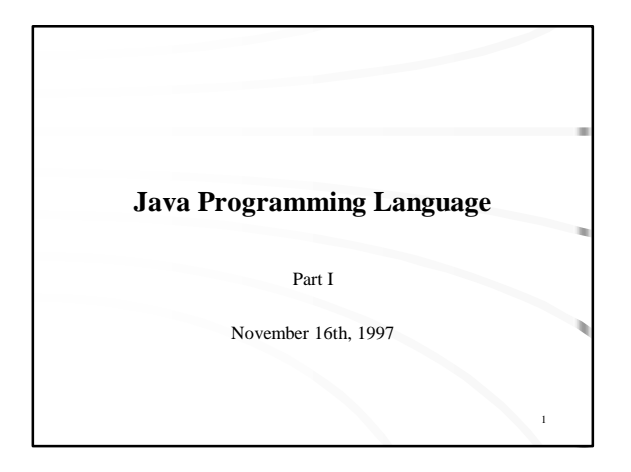

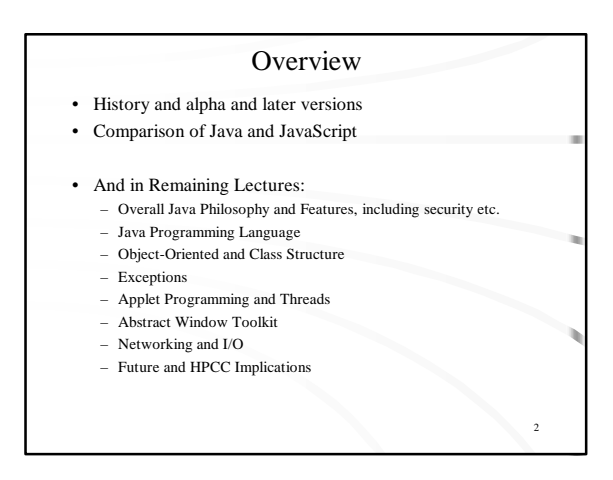

## What is Java in a NutShell?

#### • What is Java?

- A simple, object-oriented, distributed, interpreted, robust, safe, architecture-neutral, portable, high-performance, multi-threaded, dynamic language.
- Java is interesting because
- It is both a general purpose object-oriented language along the lines of C++ and it is particularly designed to interface with Web pages and to enable distributed applications over the Internet.
	- The Web is becoming the dominant software development arena; this will drive Java as the best supported, most widely taught language
	- Even outside the Web, e.g. in scientific computing, Java is as good and in some (modest) respects better than all other languages

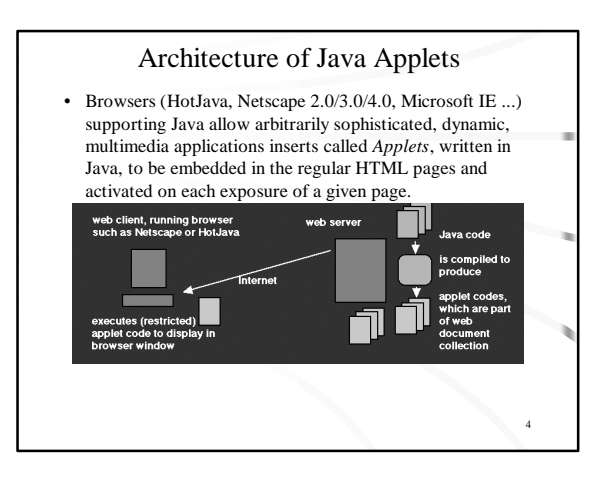

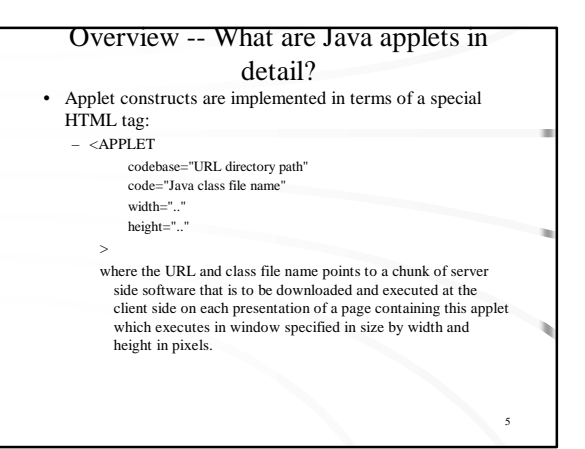

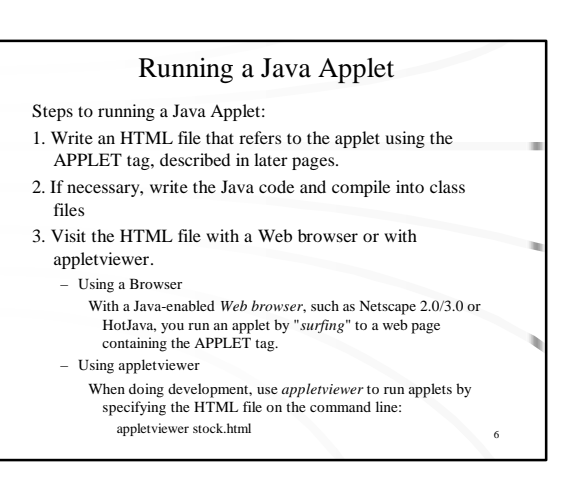

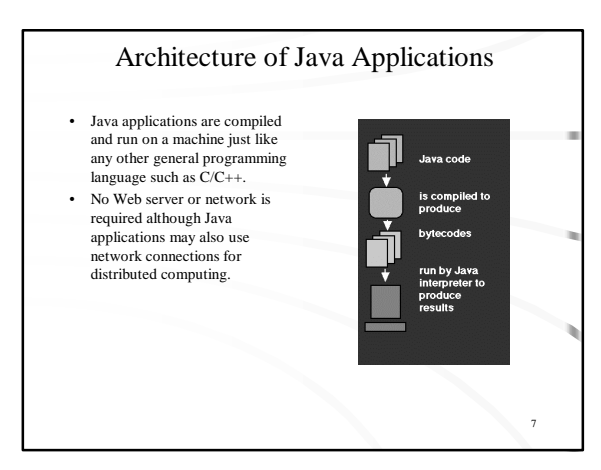

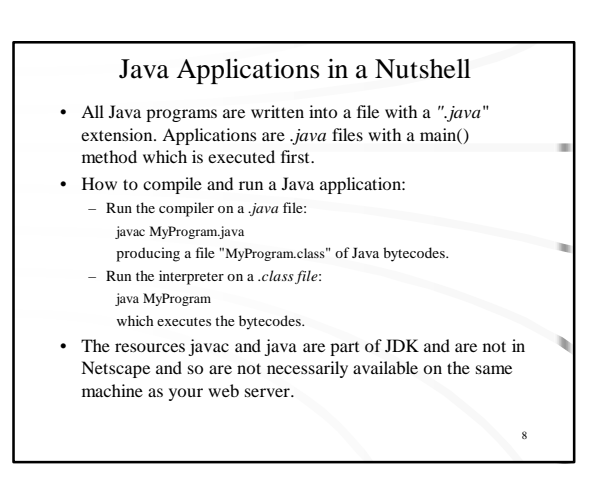

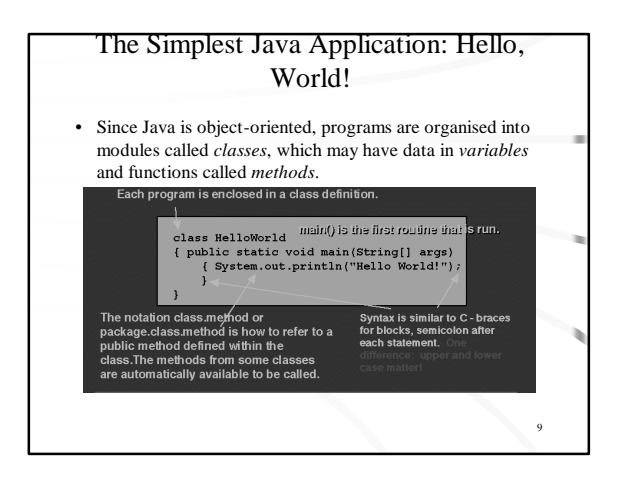

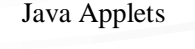

- *Java applets* are classes written in Java which are intended not to run as stand-alone programs (as applications do) but as subprograms of a browser which is already managing a window.
- Applets should NOT have *main()* method but rather *init()*, *start()*, *paint()* etc. for displaying on the browser window.
- The applet should be run through *javac* compiler getting a *.class* file as before: javac MyApplet.java
- Also create an HTML file (say MyApplet.html) with an applet tag to MyApplet.class.

10

## How to Run an Applet?

• Two ways to run an applet: 1) If you have JDK on one's machine, one can run the applet with appletviewer:

appletviewer MyApplet.html

2) Alternatively, run Netscape 2.0/3.0 or Internet Explorer essentially anywhere, point the browser at MyApplet.html, and applet is downloaded from the web server and run by Java interpreter built into the browser. This requires that the .html and .class files are located in the document space of the web server. (This way we can compile on places with JDK installed but run almost anywhere!)

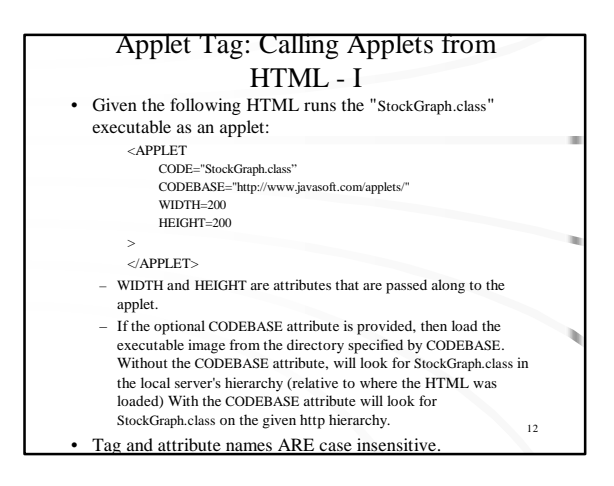

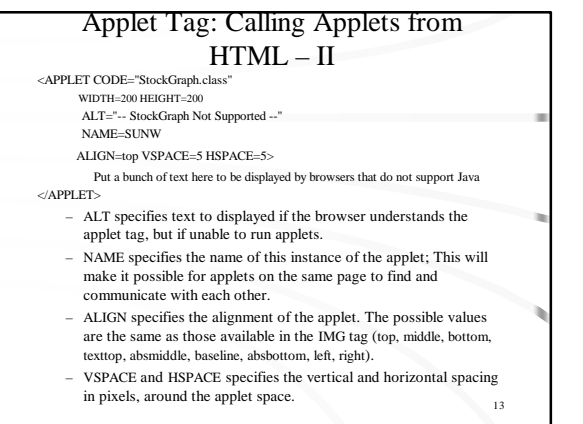

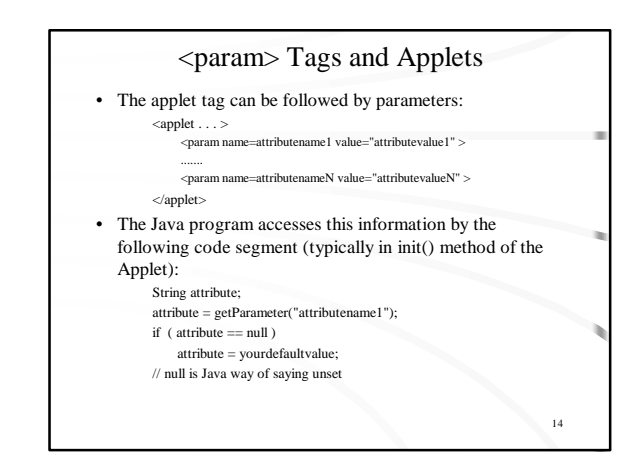

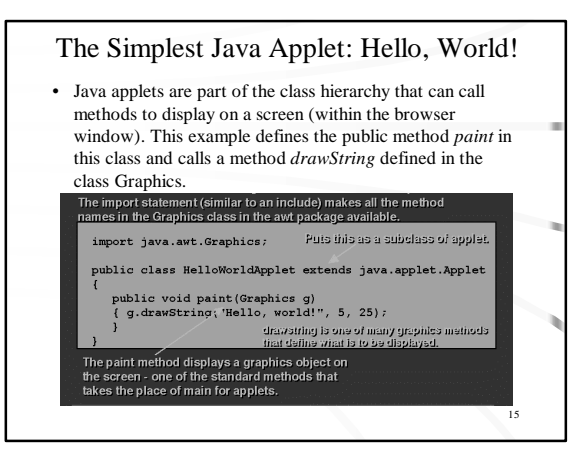

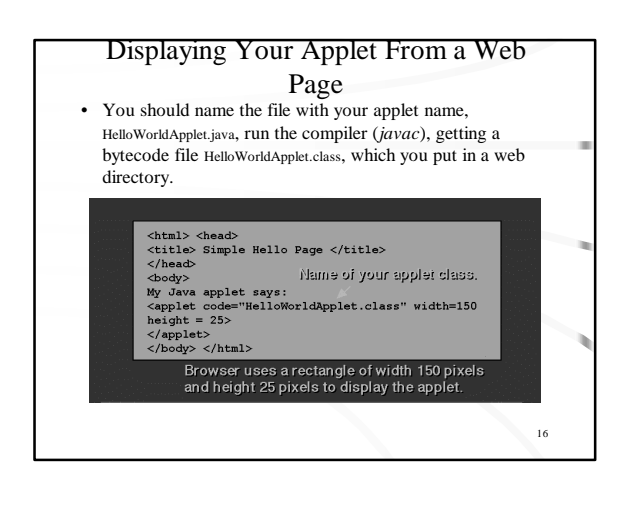

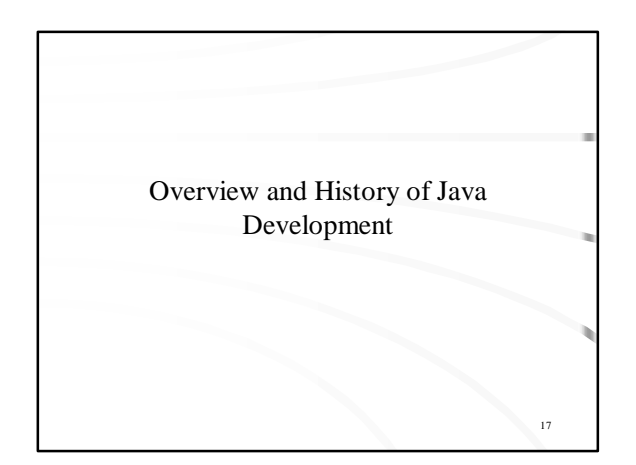

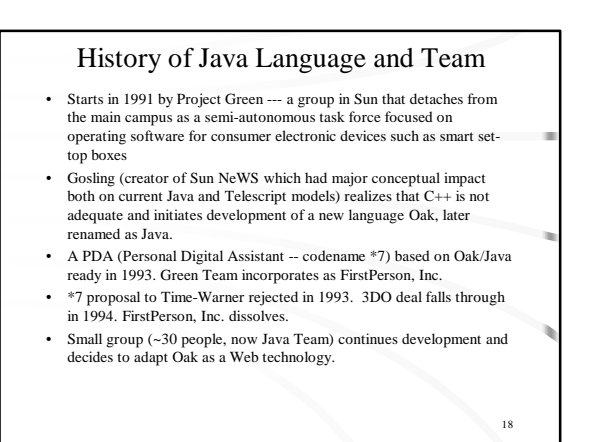

## History of Java Language and Team until Dec. 95

• An experimental web browser written in Java, called WebRunner and later renamed as HotJava, ready in 1994.

- Alpha release of Java and browser HotJava April '95.
- Netscape licences Java in May '95 and builds Java into Netscape 2.0 -- This confuses ownership and open-ness of Java Beta JDK (Java Development Kit) published in summer/fall '95. It is better software but lower functionality than Alpha.
- First alpha Java books appear in fall '95 such as a popular overview by SAMS and technical book "Java!" by Tim Ritchey, edited by New Riders.
- Dec 4 1995 Business Week cover story on "Software Revolution --- The Web Changes Everything" exposes Java as a breakthrough force in the expanding Web/Internet.
- Also points out that "Java as a business" is yet to be defined.
- In next week, SGI, IBM, Adobe, Macromedia, and finally Microsoft adopt/license Java. Java goes into open standards process and is

19

21

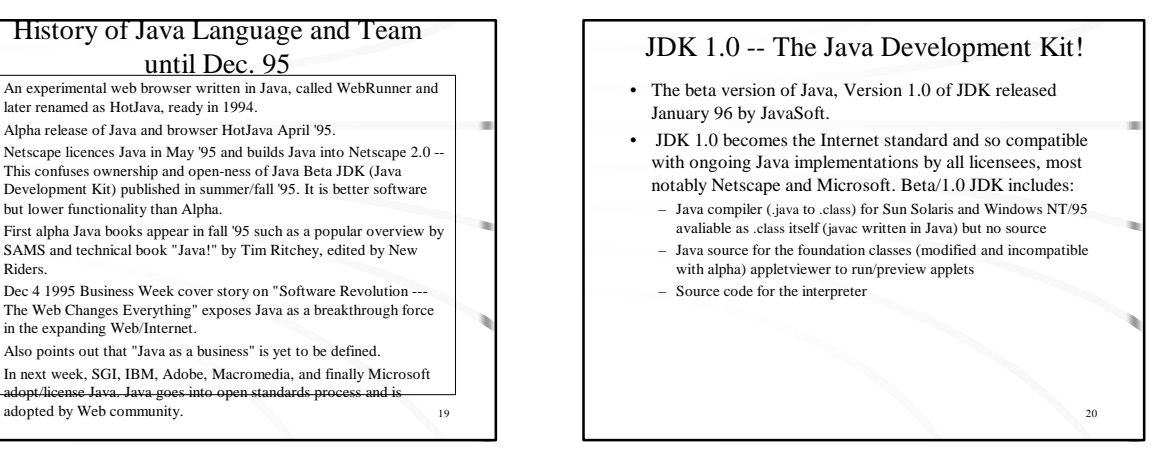

## JDK 1.1 -- Java Grows!

- A substantial new version of Java released March 97 by JavaSoft.
	- This release includes many developments both by Sun and by partner companies such as IBM. There are minimal changes to the language - primarily development of new classes to support enterprise computing.
- Currently (Nov 97) Netscape4.0, Internet Explorer 4.0, and HotJava do support JDK 1.1 including the Java DataBase Connection (JDBC)
	- http://www.javasoft.com/products/jdk/1.1

### • Originally, the Java Interpreter was incorporated into browsers such as those from Netscape and Microsoft, but the Web server remained a standard one. Now Web servers are being developed in Java itself. This leads to more natural integration of the use of Java applets on the Web browsers and Java applications running on the Web server machine. • Java WebServer from Sun - http://jserv.javasoft.com/ - This web server is developed following new Java Server API, which allows for security and encryption servers. WebServer will run Java applications, called servlets, on the server side similarly to CGI scripts.

Java Web Servers

• Jigsaw from the W3 Consortium -http://www.w3.org/pub/WWW/Jigsaw - This web server had the most services but is currently being rewritten so that the model for running Java on the server side will be JavaBeans.

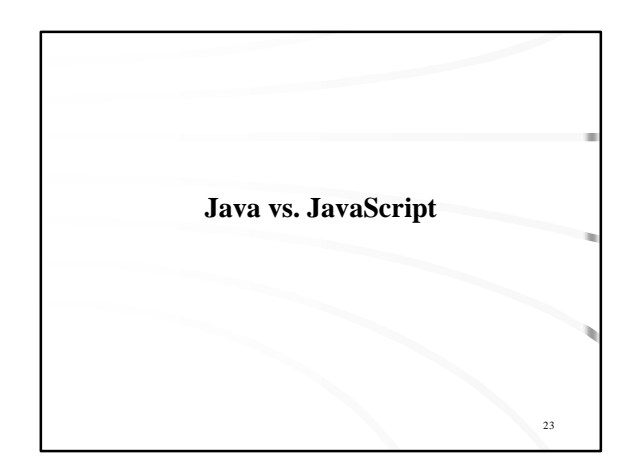

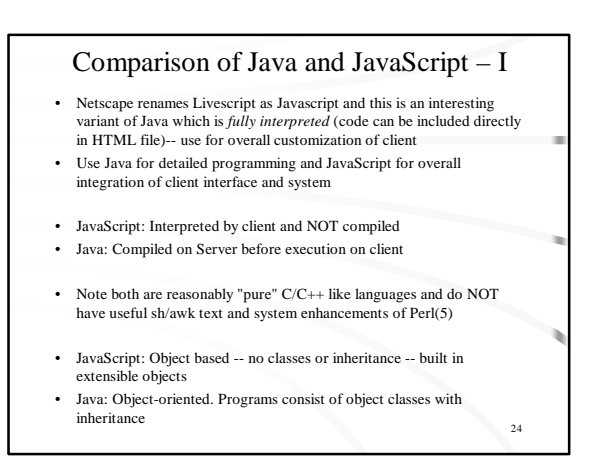

### Comparison of Java and JavaScript – II

- JavaScript: Integrated with HTML as embedded ASCII but of course HTML looks rather irrelevant at times!
- Java: Applets distinct from HTML but invoked from HTML Pages
- JavaScript: do not declare variables' datatypes -- Loose typing
- Java: MUST declare variables' datatypes -- Strong typing
- JavaScript -- Dynamic Binding -- object references computed at runtime
- Java -- Static Binding -- object references must exist at compile time
- Java and JavaScript are secure and cannot write to disk
- $25$ • JavaScript has most user interface features of Java (such as buttons and frames), except not mouse interactions like "dragging".

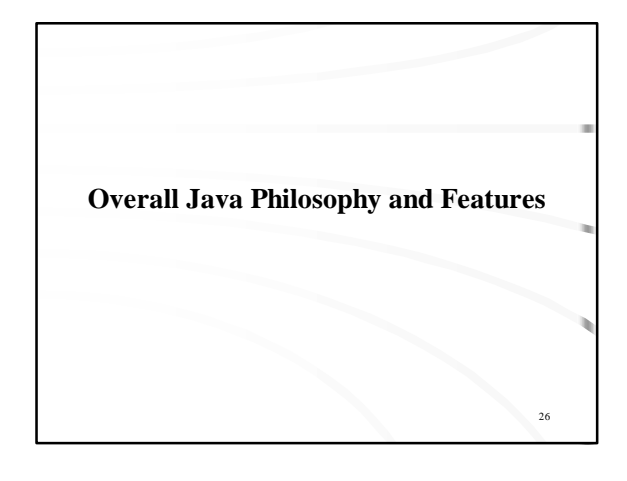

## Some Key Java Features

- Document: *The Java: A White Paper by Sun Microsystems* -- October 1995 draft by James Gosling and Henry McGilton -- enumerates the original design of Java:
	- Simple and Familiar
	- Object-oriented
	- Architecture-neutral
	- Portable
	- Somewhat Interpreted
	- Distributed
	- Robust
	-
	- Secure
	- High performance – Multi Threaded
	- Dynamic

## Java Features -- It's Simple and Familiar!

- Java omits several rarely used, poorly understood and confusing features of C++ including operator overloading, multiple inheritance, pointers, and automatic type coercions.
- It adds automatic garbage collection which makes dynamic programming easier in Java than in C or C++. No more mallocs!
- It also adds 'Interface' construct, similar to Objective C concept, which often compensates for the lack of multiple inheritance by allowing method calling syntax to be "inherited".
- The resulting language is familiar as it looks like  $C++$  but is simpler and hence easier to program in.
- It also results in a much smaller kernel which is suitable for planned Java ports to consumer electronic devices. Base (alpha) interpreter is ~40Kb, libraries and threads add additional 175Kb.

28

30

#### • Java model can be viewed as a C++ subset, with some dynamic elements inherited from Objective-C (method overloading, garbage collection). • Structures, Unions, and Functions are absorbed into data and methods of Java classes -- Java is Simple! The strength of Java object-oriented model is not in sophistication but in simplicity and the extensive class library associated with the system (some 250 public classes were released in both alpha and beta). • Java class plays also a role of a communication atom in the Web embedding model. – Applet classes identify themselves by names in the HTML applet tag. – Applet downloads other classes, present in the applet source. (Hence, the Java class names play the role of addressing mode for the

distributed Java code datab

Java Features -- It's Object-Oriented

# Java Features -- It's Architecture-Neutral • C/C++ programming in a heterogeneous network environment requires

- use and compatibility across several vendor platforms and the corresponding compilers. This problem is solved in Java by designing platform-independent binary representation called Java bytecode (or opcode).
- Java compiler (written in Java and platform-independent) reads Java source and generates Java bytecode. These bytecodes are shipped to client machines upon browser requests.
- Each client machine must run Java interpreter which performs runtime execution of Java bytecodes. Java interpreter is written in POSIX compliant ANSI C and needs to be ported to and conventionally compiled (once) on each individual platform.
- Once the interpreter is ported, application developers don't need to worry at all about platform specificity and differences between native compilers.

29

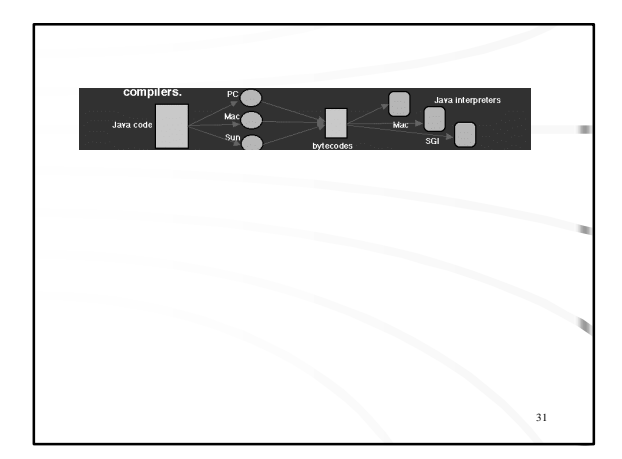

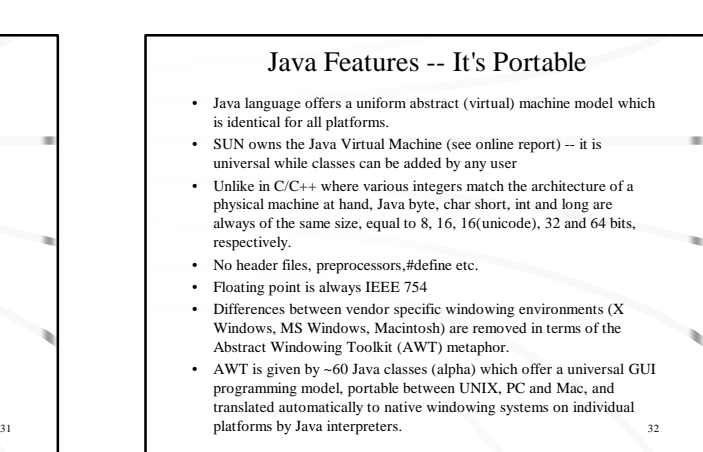

## Java Features -- It's Somewhat Interpreted

- Java represents a compromise between fully compiled (like C/C++) and fully interpreted (like Smalltalk or Perl) models.
- Java "compiler" produces a binary bytecode output which is portable and much smaller than the real binary for a specific machine (Typical bytecode size is of order of the original source code, within a factor of  $2)$
- Java "interpreter" executes this bytecode and is therefore less dynamic than e.g. Perl interpreter (which performs an equivalent bytecode construction internally and on-the-fly when reading the program source).
- In general, the compilation process is: a) time consuming and b) platform specific. Hence, interpreters are built and used to facilitate a) rapid prototyping and/or b) portability. Java model is focused on platform independence but the development throughput is also reasonable since the Java compiler is fast and generates compact bytecode output.

## Java Features -- It's Distributed (and can support parallel computing)

- Popular TCP/IP based protocols such as FTP or HTTP are supported in terms of network protocol classes.
- This implements Java plus message passing and immediately supports various forms of distributed processing.
- New protocols, such as PVM and MPI, can be added and dynamically installed. Parallel computing can be built on top of these base classes.
- Distributed computing model of Java is mainly clientserver, with Java compiler preparing the opcodes at the server side, and Java interpreter executing it at the client side.

34

## Java Features -- It's Robust

- Java enforces compiler-time type checking and eliminates this way some error prone constructs of C/C++.
- Pointer arithmetic is fully eliminated which allows e.g. for runtime checking of array subscripts and enforces security of the Java model.
- Explicit declarations are always required, i.e. C-style implicit declarations are abandoned. This allows the Java complier to perform early error detection.
- Rapid prototyping in Java is less natural than in JavaScript,Lisp, Tcl, Smalltalk or Perl, but the software quality assurance of Java is higher than in these more dynamic and 'forgiving' languages.

35

33

# Java Features -- It's (Hopefully) Secure

- Java bytecodes are shipped across the network and executed on client machines. Security is therefore a critical issue and strongly enforced in Java.
- Java contains its own networking classes which are designed to be secure
- Modifications of the C++ model such as eliminating pointer arithmetic and coercion were dictated mainly by the security requirements.
- Most viruses are based on acquiring access to private/protected sectors of computer memory which is impossible in Java.
- Java opcodes are executed at the client side by Java interpreter which operates exclusively on the virtual memory. Hence, unless there are security bugs in the Java interpreter itself, the model is safe and users cannot create security holes by incorrectly or maliciously written applets.
- 36 The bytecodes sent across network are verified at the client which prevents evil/corrupted classes from causing problems

### Java Features -- High Performance

- Java interpreter performs on-the-fly runtime execution of the Java bytecodes which results typically in a satisfactory performance.
- NOT true in initial software which is often 100 times slower than C • performance is improved in new "just-in-time" interpreters, which .<br>saves code for repeated sections to provide compiled code efficiency
- after first execution Support for generating native machine code out of Java bytecodes, viewed as intermediate compiler form, is also provided and useful for
- performance demanding applications. • The performance of the machine code, generated from Java bytecodes, is comparable to that offered by typical C/C++ compilers on the same platform.
- interprets the intermediate form (this mode is supported in ANDF by 37 Several of these concepts are in fact similar as in the OSF/ANDF project. Using ANDF terminology, we would call Java compiler a 'producer', and the machine code generator discussed here, an staller'. Default Java working mode doesn't use installers but directly GAI -- Generalized ANDF Interpreter).

## Java Features -- It's Multithreaded

- Java model offers preemptive multithreading, implemented in terms of the Thread class. Thread methods offer a set of synchronization primitives based on monitor and conditional variable paradigm by C.A.R. Hoare. Java threads inherit some features from the pioneering Cedar/Mesa System by Xerox Park that gave birth to Macintosh and object-oriented programming.
- A typical use of Java multithreading in applet programming is to have several independent but related simulations (e.g. various sorting algorithms), running concurrently in an applet window. Multithreading is also used internally by the browser to handle multiple document dynamics.

38

- Another interesting application domain are multi-HotJava environments to come such as collaboratory or gaming.
- Java threads don't have built-in point-to-point communication primitives. Various thread communication environments can be provided by coupling the thread and network protocol objects.

## Java Features -- It's Dynamic

- Java model is more dynamic than C++ and closer to Smalltalk or Perl.
- Subclasses don't need to to be recompiled after superclass implementation is updated.
- C++ has "fragile superclass" problem where must recompile children if change anything (method/instance variable) in a superclass or referenced class -- Java resolves references at runtime and avoids this.
- Classes have runtime representation (implemented in terms of the Class class) which allows one to look up type of a given object instance at runtime (in C cannot know if pointer is to integer or browser!)

<sub>29</sub>

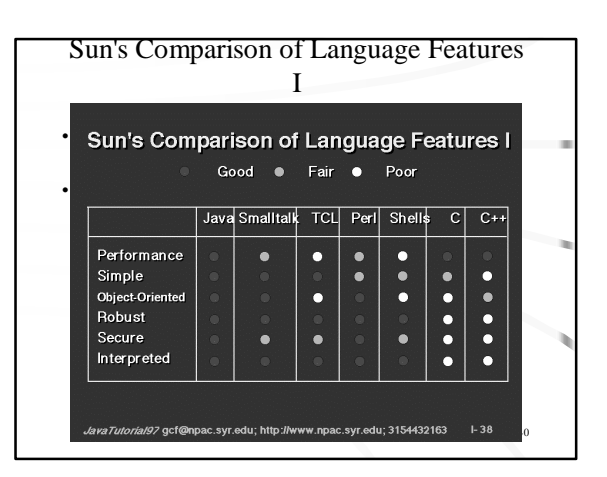

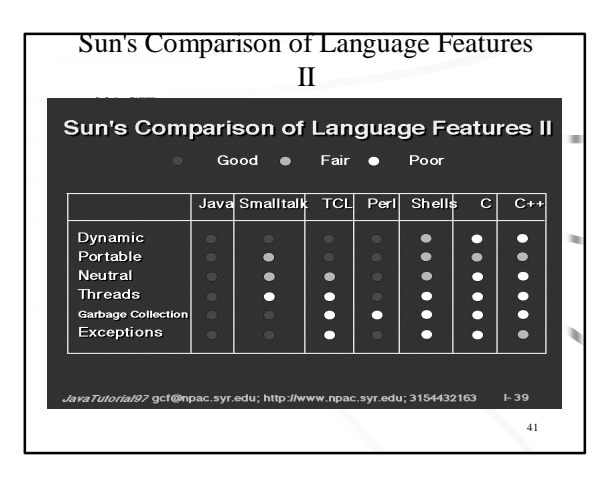

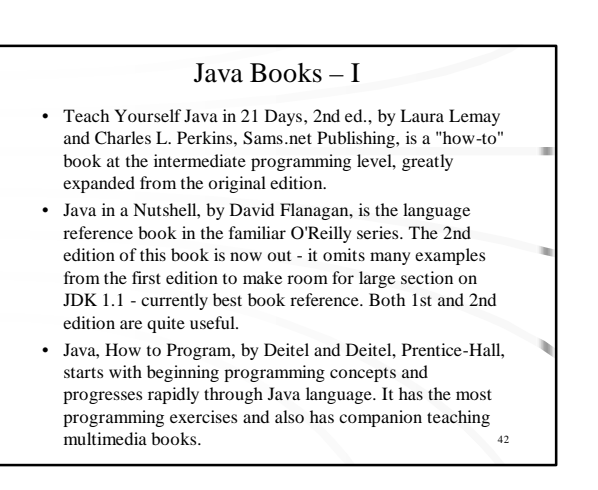

### **Java Books – II**

- The Java Programming Language, by Ken Arnold and James Gosling, Addison-Wesley, May 1996, has lots of details on the language basics for intermediate and advanced programmers. It covers threads and i/o packages, but not applets or windowing packages. All serious computer scientists should read to understand fundamentals
- Java Primer Plus, supercharging Web applications with the Java programming language, by Paul M. Tyma, Gabriel Torok, and Troy Downing, Sams.net, doesn't assume a lot of programming background, has chatty explanations and still covers lots of programming detail.

43

45

- Java Beta Books III
- There are now many books in the Java Series from SunSoft Press, Prentice-Hall. Here are the first five:
	- Instant Java\*, by John A. Pew, contains multimedia and animation applets for HTML authors. This is not a programming book. – Java by Example, by Jerry R. Jackson and Alan L. McClellan,
	- covers all key features with examples, but not as much detail about the language.
	- Just Java, by Peter van der Linden, for intermediate programmers, gives good explanations of key features without going into detail. – Core Java, by Gary Cornell and Cay S. Horstmann, offers detailed
	- coverage of the language and packages for advanced programmers. – Graphic Java, by Gary McClellan, gives more details on
	- windowing and user interface and includes new classes (not in originial Java release) for such things as "rubberbanding".

44

## Resources for the Java Programming Language

- The original resource was the The Java Language Specification by Sun Microsystems, Inc., March 1995 updated to October 1995 but superseded by Gosling and Arnold Book
- Addison Wesley has several other fundamental Java books on Application Programming Interface and Language Specification and Virtual Machine (by end of summer 1996)
- http://www.javasoft.com web site has plenty of references including
- Tutorial: http://www.javasoft.com/books/Series/Tutorial/index.html Books:http://www.javasoft.com/java.sun.com/aboutJavaSoft/book-news.html Collection of Applets: http://www.gamelan.com
- Most of the books cited earlier have CDROM's with examples and the JDK.